### **MFES – Métodos Formais em Engenharia de Software**

**Alloy**

**Ana Paiva**apaiva@fe.up.pt **www.fe.up.pt/~apaiva**

**FEUP** Universidade do Porto

odos Formais em Engenharia de Software, MIEIC, Ana Paiva

Name =  ${(N0)}$ ,  $(N1)$ }

 $Addr = {(A0), (A1)}$ 

Book =  $(BD)$ }

## **Join**

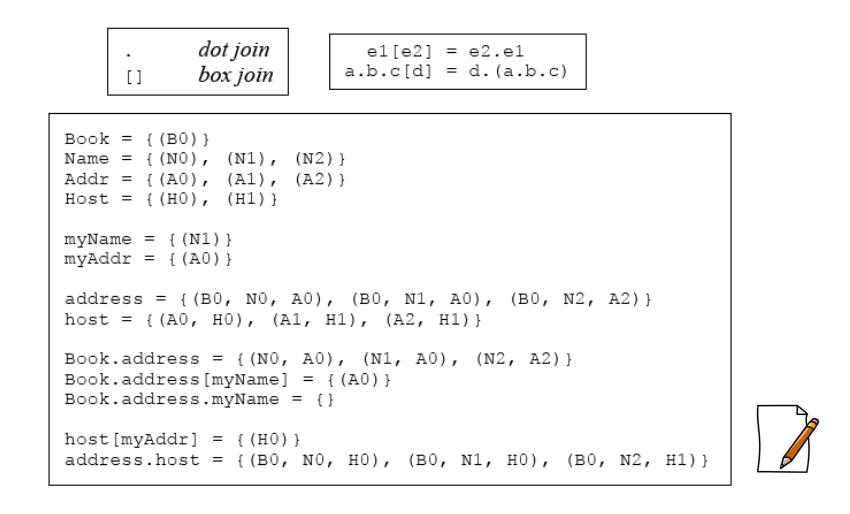

**FEUP** Universidade do Porto

odos Formais em Engenharia de Software, MIEIC, Ana Paiva

**Cartesian product**

cross product  $\rightarrow$ 

Name->Addr =  $(NO, A0)$ ,  $(NO, A1)$ ,  $(N1, A0), (N1, A1)$  $Book->Name->Addr =$  $( (B0, N0, A0), (B0, N0, A1),$ (B0, N1, A0), (B0, N1, A1) }

os Formais em Engenharia de Software, MIEIC, Ana Paiva

 $b = \{(B0)\}\$  $b' = \{(B1)\}\$  $address = \{ (N0, A0), (N1, A1) \}$  $address' = \{ (N2, A2) \}$ 

 $b - b' = \{(B0, B1)\}\$ 

FEUP Universidade do Porto

Faculdade de Engenharia

 $b$ ->address +  $b'$ ->address' =  $\{(B0, N0, A0), (B0, N1, A1), (B1, N2, A2)\}\$ 

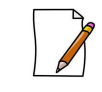

a and the state of the state of the state of the state of the state of the state of the state of the state of the state of the state of the state of the state of the state of the state of the state of the state of the stat

# **Restriction and override**

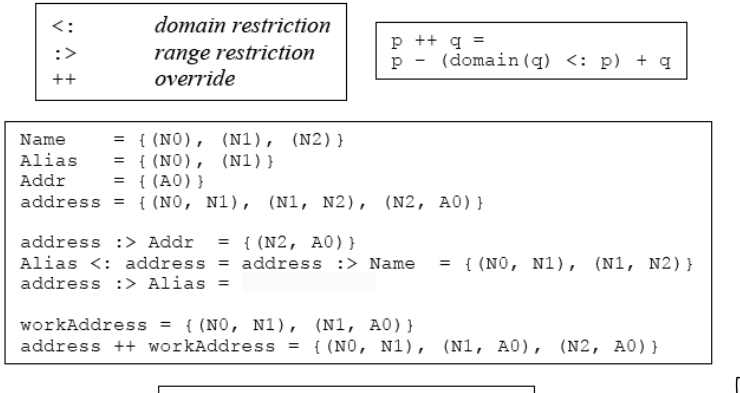

 $m' = m + (k \rightarrow v)$ update map m with key-value pair  $(k, v)$ 

### **Unary operators**

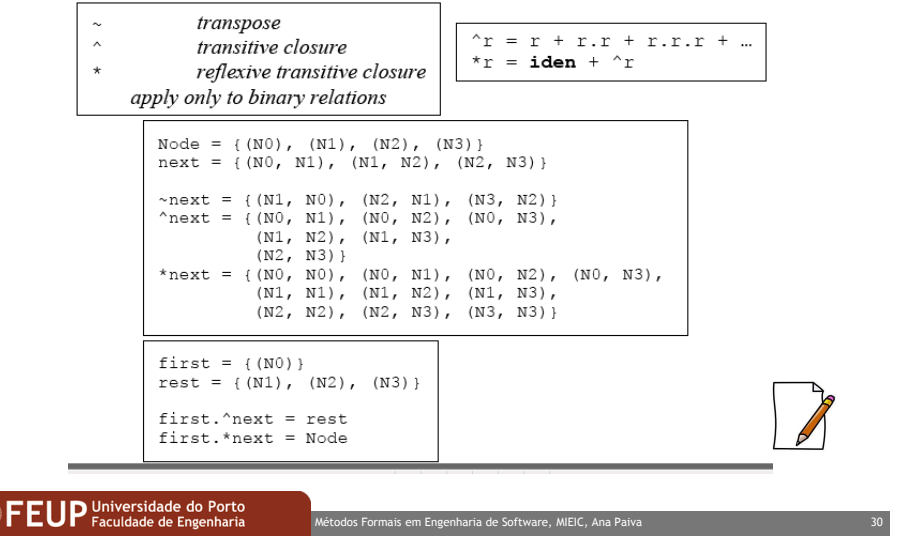

# **Transpose (***inversa***)**

Some useful facts about transpose:

- s.~r is equal to r.s, and is the image of the set s navigating backward through the relation  $r$ ;
- $r \sim r$  is the relation that associates two atoms in the domain of the relation r when they map to a common element; when r is a function,  $r \sim r$ is the equivalence relation that equates atoms with the same image.
- r.~r in iden therefore says that r is injective, and ~r.r in iden says that r is functional.

## **Transpose (***inversa***)**

A binary relation  $r$  is *symmetric* if, whenever it contains the tuple  $a \rightarrow b$ , it also contains the tuple  $b\rightarrow a$ , or more succinctly as a relational constraint:

 $\sim$ r in r

A binary relation is *transitive* if, whenever it contains the tuples  $a$ ->b and b->c, it also contains  $a$ ->c, or more succinctly as a relational constraint:

#### r.r in r

A binary relation  $r$  is *reflexive* if it contains the tuple  $a$ -> $a$  for every atom a, or as a relational constraint.

iden in r

#### **FEUP** Universidade do Porto

os Formais em Engenharia de Software, MIEIC, Ana Paiv

## **Transpose (***inversa***)**

#### Example:

ID Universidade do Porto

 If mother is the relation that maps a child to its mother, the expression mother.~mother is the sibling ("irmãos") relation that maps a child to its siblings (and also to itself).

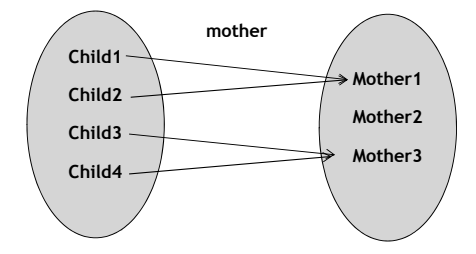

## **Closures**

No recursion… but we have closures

 $^{\circ}R = R + R.R + R.R.R + ...$ 

 $*R = \hat{R} + iden$ 

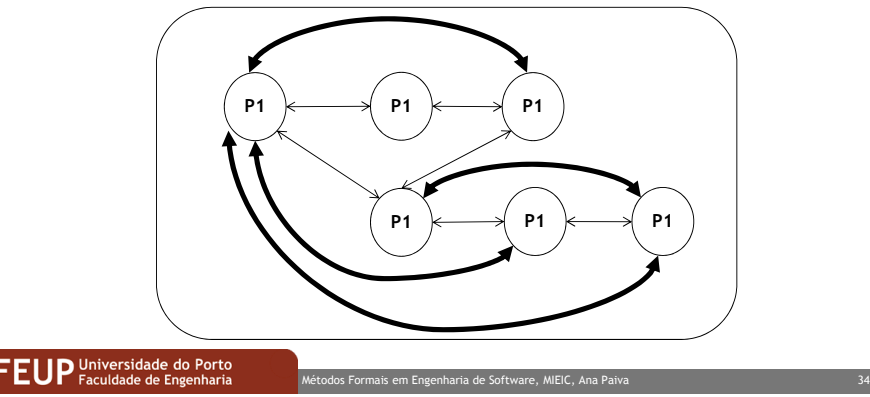

# **Transitive-reflexive closure \***

 The reflexive-transitive closure **\*r** is the smallest relation that contains **r** and is both transitive and reflexive, and is obtained by adding the identity relation to the transitive closure

**\*r = ^r + iden**

## **Transitive closure ^**

 The transitive closure **^r** of a binary relation **<sup>r</sup>**, or just the closure for short, is the smallest relation that contains **r** and is transitive. You can compute the closure by taking the relation, adding the join of the relation with itself, then adding the join of the relation with that, and so on

**^r = r + r.r + r.r.r + …**

### **FEUP** Universidade do Porto

dos Formais em Engenharia de Software, MIEIC, Ana Paiva

### **Closures - example**

 $R = \{(G0, A0), (G0, G1), (A0, D0), (G1, D0), (G1, A1),$ (A1, D1), (A2, D2)} $^{\wedge}R = \{ (G0, A0), (G0, G1), (A0, D0), (G1, D0), (G1, A1),$ (A1, D1), (A2, D2),(G0, D0), (G0, A1), (G0, D1)(G1, D1)}

### **Closures - example**

#### Example:

 $b = \{(B0)\}$ addr =  $\{ (B0, N0, N1), (B0, N1, D0), (B1, N1, D1) \}$ 

 The expression **^(b.addr)**, denoting the direct and indirect mapping of names in book b to the names and addresses reachable, will map names to names and addresses:

 $b.addr = \{(N0,N1), (N1,D0)\}$ 

 $^{\wedge}$ (b.addr) = {(N0, N1), (N1, D0), (N0, D0)}

 The expression **\*(b.addr)** will include the tuples of both these relations. In addition to tuples such as (N0, N0), which are expected, it will also includes tuples such as (B0, B0).

#### **FEUP** Universidade do Porto

dos Formais em Engenharia de Software, MIEIC, Ana Paiva a and the state of the state of the state of the SSS and the SSS and the SSS and the SSS and the SSS and the S

## **Operators - examples**

 $File = \{(F1), (F2), (F3)\}$  $Dir = \{(D1), (D2)\}\$ root =  $\{(D1)\}\$ new = {(F3,D2),(F1,D1),(F2,D1)}parent = {(F1,D1),(D2,D1),(F2,D2)}File + Dir = {(F1),(F2),(F3),(D1),(D2)} parent + new = {(F1,D1),(D2,D1),(F2,D2),(F3,D2),(F2,D1)}parent ++ new = {(F1,D1),(D2,D1),(F3,D2),(F2,D1)}parent - new =  ${(D2, D1), (F2, D2)}$ parent & new =  $\{(F1, D1)\}$ parent :>  $root = \{(F1, D1), (D2, D1)\}$ File -> root =  $\{ (F1, D1), (F2, D1), (F3, D1) \}$ new -> Dir = {(F3,D2,D1),(F3,D2,D2),(F1,D1,D1),...} $\sim$ Parent = { $(D1,F1),(D1,D2),(D2,F2)$ }<br>FEUP Praculdade de Engenharia

odos Formais em Engenharia de Software, MIEIC, Ana Paiva a and the state of the state of the state of the State of the State of the State of the State of the State of the State of the State of the State of the State of the State of the State of the State of the State of the Stat

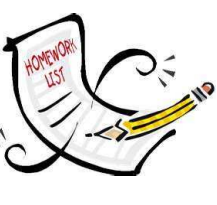